### **NAME**

**extract-sig** — generate SML **extract-info**, **merge-info** — generate intermediate files **html-gen**, **html-index**, **html-toc** — generate HTML **latex-gen**, **proof-latex** — generate LaTeX **filter-index**, **mk-mldoc-makefile** — miscellaneous ml-doc tools

# **SYNOPSIS**

```
extract-sig [ −config config-file] [ −dir output-dir] mldoc-files
extract-info [ −config config-file] [ −dir output-dir] mldoc-files
merge-info [ −config config-file] [ −o output-file] info-files
html-index [ −config config-file] [ −dir output-dir] [ −o output-file]
             [ −info path] [ −cols num]
             [ −all | −sig | −struct | −exn | −type | −val]
html-toc [ −config config-file] [ −dir output-dir] [ −o output-file]
             [ −info path] [ −depth num]
html-gen [ −config config-file] [ −dir output-dir] [ −info path-to-infofile]
             [ −wid num] mldoc-file
latex-gen [ −config config-file] [ −dir output-dir] [ −doc] [ −index]
             [ −info path-to-infofile] mldoc-file
proof-latex [ −config config-file] [ −dir output-dir] [ −doc] [ −index]
             [ −info path-to-infofile] mldoc-file
filter-index
mk-mldoc-makefile [ −help] [ −bin dir] [ −html dir] [ −info dir] [ −latex dir]
             [ −proof dir] [ −root file] mldoc-files
```
#### **DESCRIPTION**

ML-Doc is a system for producing reference manuals for SML libraries. It can produce high quality documentation with extensive indexing, like the published SML Basis Library reference manual, and also HTML for online use.

ML-Doc is different to systems like javadoc that extract documentation from source files. Rather, the documentation *is* the primary artifact—in fact **extract-sig** can be used to create source files from documentation. The mkdoc(1) utility, however, can produce first drafts from source files. ML-Doc is most useful for documenting stable library interfaces.

ML-Doc files, marked by the extension .mldoc, are SGML documents conforming to the ML-Doc document type definition.

This manual has four major sections besides the present one:

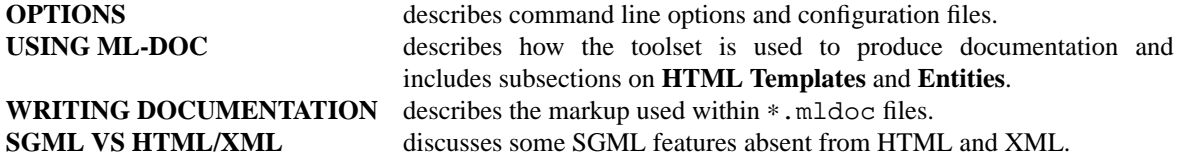

#### **Generating SML**

**extract-sig** — Extracts SML signatures from ∗.mldoc documentation.

#### **Generating intermediate files**

**extract-info** — Produces intermediate files summarising interfaces and the section hierarchy.

**merge-info** — Combines intermediate files into a single master info file.

# **Generating HTML**

**html-index** — Produces HTML index files from a master info file.

**html-toc** — Transform a master info file and HTML template into a table of contents.

**html-gen** — Generate HTML output given template, master info, and mldoc input files.

# **Generating LaTeX**

**latex-gen** — Produce LaTex for printing given master info and mldoc input files.

**proof-latex** — Produce LaTeX for proofing given master info and mldoc input files.

#### **Miscellaneous**

**filter-index** — Reads a list of index entries, one per line, from standard input, removes any duplicates, and writes the sorted entries to standard output.

**mk-mldoc-makefile** — Create a Makefile that ties all the other tools together.

#### **OPTIONS**

Many command line options can also be specified in a configuration file, using the names given in brackets.

**−config** config-file

Defaults to Config.cfg. Contains global and per-tool settings.

#### **−cols** num

( NumColumns ) Number of columns in the index. Defaults to 3.

#### **−debug**

( Debug ) Currently unused.

**−depth** num

( Depth ) Sections nested more deeply than this number will not be listed in the table of contents. Defaults to 3.

#### **−dir** output-dir

( OutDir ) Specifies where to write output files. The default is different for each tool:

```
extract-sig Sigs
extract-info Info
html-index HTML
html-toc HTML
html-gen HTML
latex-gen Hardcopy
proof-latex Proof
```
**−doc** ( Standalone ) Currently unused.

#### **−index**

Currently unused.

### **−info** path

( MasterInfoFile ) Locates the output of **merge-info**. Defaults to Info/LaTeX.info for the hardcopy and proof tools, and Info/HTML.info for the HTML tools.

### **−mldoc**

( MLDocDir ) Names the subdirectory of the ∗.mldoc files. Defaults to ML-Doc.

**−o** output-file

( OutFile ) Specifies where to write output. For **html-index** the default depends on the index generated:

```
all index-all.html
              sig index-sig.html
              struct index-struct.html
              exn index-exn.html
              type index-type.html
              val index-val.html
        Otherwise the name depends on the tool:
              merge-info Info/Master.info
              html-toc toc.html
−all | −sig | −struct | −exn | −type | −val
        Specify which index to generate, defaulting to −all:
              −all unified identifier index
              −sig signatures
              −struct structures
              −exn exceptions
               −type types
              −val values
−wid num
        ( PreWid ). Width of the output device. Currently unused. Defaults to 60.
There are some additional options that can only be given in a configuration file:
BaseURL Applies to the HTML grouping ( described below). If the RelativeLinks flag is true then
               intra-document links will be relative, otherwise the value of BaseURL, if present, is added
               as an HTML BASE tag.
Catalog Global option. Names the catalog file. Defaults to CATALOG.
RelativeLinks Applies to the HTML grouping. See BaseURL above. Defaults to false.
Root Applies to html-gen. Currently unused.
SGMLS Applies to the Tools grouping. Path to an SGML validating parser. Defaults to
               /usr/local/bin/nsgmls.
Template Applies to html-index, html-toc, and html-gen. Names the template file.
TopLevelSection Applies to latex-gen and proof-latex. Defaults to Chapter. Other permitted
               values are Part and Section. Controls the generation of LaTeX sections.
```
A configuration file contains name/value pairs separated within and between by white space. Single-line comments begin with a '#'. Groupings are made by giving a name followed by contained options enclosed in braces,  $\{\ldots\}$ . Values are either names, decimal or hexadecimal literals, the latter prefixed with '0x', strings enclosed in double quotes, or logical values (TRUE or FALSE). As a brief example:

```
# Catalog.cfg
Catalog "CATALOG"
HTML {
   BaseURL "CML"
   RelativeLinks TRUE
   PreWid 70
}
```
**mk-mldoc-makefile** does not currently respect the configuration file, instead it uses command line options, which differ somewhat from the other tools:

**−help** Display a summary of options.

### **−bin** dir

Specifies where the ML-Doc tool binaries are installed. Defaults to /usr/local/bin.

### **−html** dir

Output directory for HTML files. Defaults to HTML.

# **−info** dir

Output directory for info files. Defaults to Info.

### **−latex** dir

Output directory for LaTeX files. Defaults to Hardcopy.

### **−proof** dir

Output directory for proof LaTeX files. Defaults to Proof.

### **−root** file

If present, the generated Makefile will run LaTeX against the given filename, which should not have a .tex extension.

# **USING ML-DOC**

# **Directory structure**

An ML-Doc *project* comprises a set of files and directories that, at a minimum, will include:

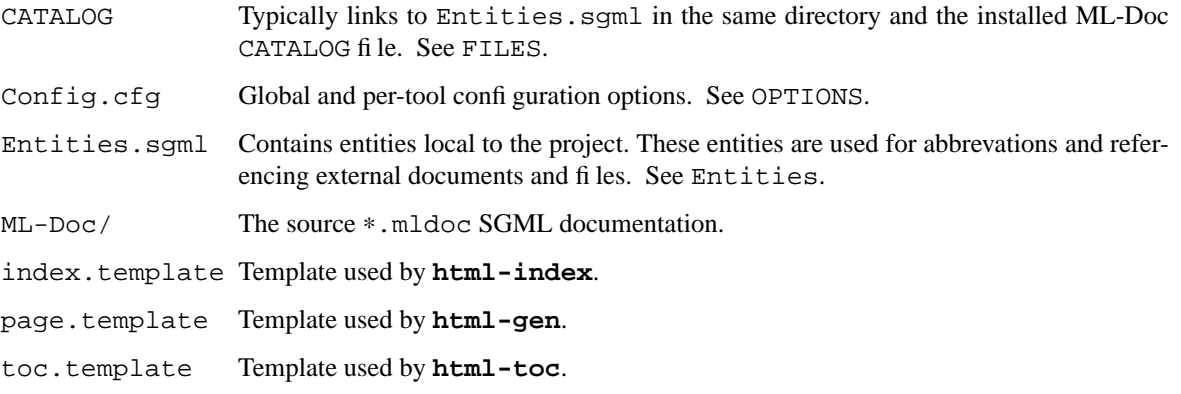

### Running **mk-mldoc-makefile** adds:

Makefile Orchestrates the manifold programs to produce documentation.

The other tools place their output in additional subdirectories. Empty subdirectories and any child directories therein must be created before running the tools. The default names are:

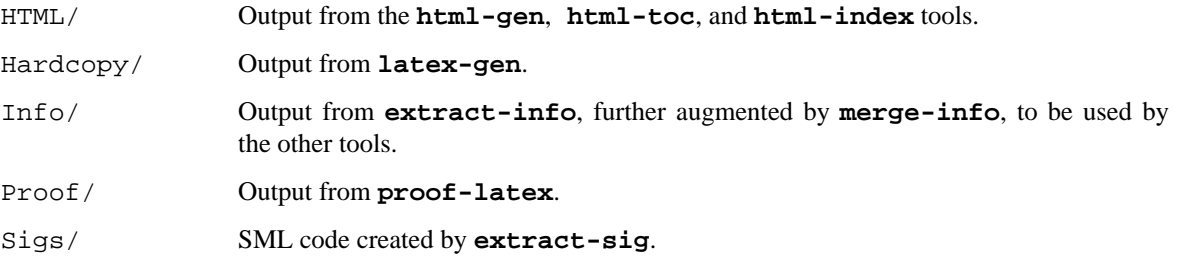

# **HTML Templates**

Templates are HTML files containing special entities. The **html-**∗ tools replace entities with details from ∗.mldoc and ∗.info files. Each tool works from a distinct template named in the configuration file.

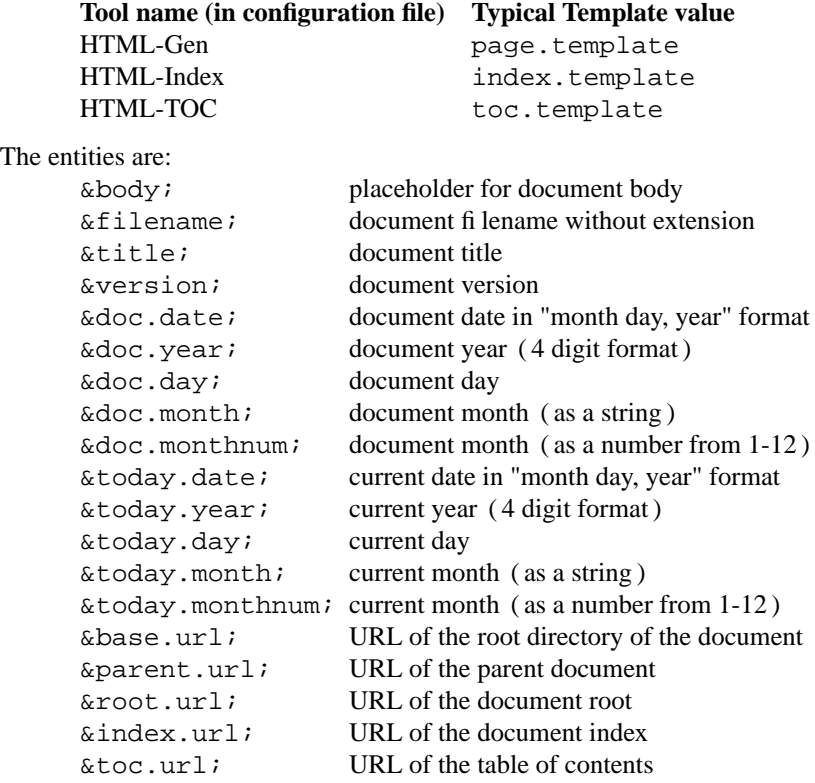

#### **Entities**

Entities are used within ML-Doc to include mathematical and other specialised symbols, to abbreviate titles and other text, to reference files, and to name certain output files. The latter three purposes are served by including a customised Entities.sgml file within a project.

Specialised symbols include various mathematical symbols ( described under **Mathematics**), the HTML 2.0 standard entities, e.g.  $\&n\rightarrow\&\text{copy }i$ , and these SGML/LaTeX symbols:

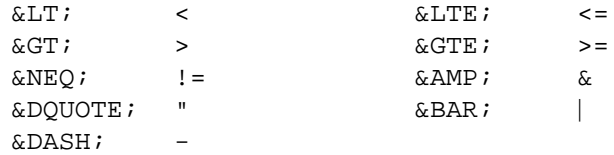

Abbreviations encourage consistency and facilitate certain types of updates. These definitions, in an Entities.sgml file, are a good example:

```
<!ENTITY SMLBASIS SDATA "SML Basis Library">
<!ENTITY SMLNJ SDATA "SML/NJ">
```
References, which will be expanded in the output text, may then be made from  $*$ . mldoc files: This feature requires the &SMLNJ; libraries.

Documentation will sometimes need to reference the ML-Doc descriptions of other libraries; such as those of the SML Basis, SML/NJ, or Concurrent ML. The reference tags described under **References** ( e.g. SIGREF, AREF and DOCREF ) provide this facility via a DOCUMENT attribute whose value must be an entity listed in Entities. sqml, a bracketing ampersand and semicolon are not used for such values. The entity resolves to an identifying string, which is sought within the configuration file, Config.cfg, to find an *external document entry*. As an example, consider a constructor reference:

<CONREF DOCUMENT=SML-BASIS-DOC STRID="Option"/NONE/

The DOCUMENT attribute value, SML-BASIS-DOC, is defined in the project entity file, Entities.sgml:

```
<!ENTITY SML-BASIS-DOC SDATA "SML-Basis-Doc">
The entity value, SML-Basis-Doc, in turn refers to an entry in the configuration file:
     ...
     SML-Basis-Doc {
         InfoFile "/usr/local/smlnj/smlnj-lib/Doc/BasisInfo/HTML.info"
         BaseURL "www.standardml.org/Basis"
         RootURL "www.standardml.org/Basis/index.html"
     }
     ...
```
This example refers to a master info file installed with SML/NJ and directs hyperlinks to the online documentation.

Entities are also used within ML-Doc to specify values for the FILE attribute, which specifies an input file for the ( currently unsupported ) FIGURE tag, and names an output file for the SIGBODY tag. **extract-sig** expands the given entity to name the source code it produces, e.g. given an entity declaration:

```
<!ENTITY CML-SIG SDATA "cml-sig.sml">
The specifications in
      <SIGBODY SIGID="CML" FILE=CML-SIG>
would be extracted to a file named cml-sig.sml.
```
# **General Use**

A simplified sequence of steps for creating ML-Doc documentation:

- 1. Create and populate the basic directory structure, as per **Directory Structure**.
- 2. Use mkdoc(1) to produce skeleton ∗.mldoc files. Add explanatory text to each.
- 3. Add other ∗.mldoc files to link together into a continuous whole, and to explain the various interfaces.
- 4. Create a Makefile with **mk-mldoc-makefile**, as shown under **EXAMPLES**.
- 5. Use the make targets to generate documentation.

HTML Default. Produce HTML pages.

Hardcopy Create LaTeX files for generating the final document.

- Proof Create LaTeX files for generating a review document.
- clean Run the individual clean-html, clean-info, clean-latex, and clean-proof targets to remove generated files.
- 6. LaTeX documentation requires further processing as described below.
- 7. Any changes to the library interface should be made against the ∗.mldoc files, **extract-sig** is able to extract an updated SML version.

LaTeX documents require a *root file* to specify the document class and indexes. For example, if the first file is called intro.mldoc then manual.tex might resemble:

```
\documentclass{mldoc-book}
\mldMakeTopicIndex\mldMakeIdIndex\mldMakeRaisesIndex
\newcommand{\\txw}{1}{\text{textbf{#1}}\begin{document}
 \input{intro}
  \mldPrintTopicIndex\mldPrintIdIndex\mldPrintRaisesIndex
\end{document}
```
The kw command formats identifiers. The mldoc class and style files must be in a path searched by LaTeX. Updating the TEXINPUTS environment variable is one way of ensuring this. E.g. under bash:

export TEXINPUTS=".:/usr/local/share/ml-doc/lib/LaTeX:".

The **EXAMPLES** section shows how to run the LaTeX tools.

### **WRITING DOCUMENTATION**

This section essentially elaborates on the ml-doc.dtd file. An ML-Doc file begins with the declaration: <!DOCTYPE ML-DOC SYSTEM>

and contains header elements followed by one or more, potentially nested, sections.

There are four types of header element. Only TITLE is mandatory. They may be given in any order.

VERSION The version of the documentation, with attributes: VERID e.g. 1.4. YEAR Year of release. MONTH (optional) Month of release. DAY (optional) Day of release. E.g. <VERSION VERID="1.4" YEAR=2007 MONTH=8 DAY=12> COPYRIGHT Identify a copyright holder with attributes: OWNER The copyright owner. YEAR Year of assertion. E.g. <COPYRIGHT OWNER="Mega Corp" YEAR=2003> Multiple COPYRIGHT elements may be present. AUTHOR Identifies the document author, with attributes: NAME Name of author. EMAIL Email address of author. YEAR Year written. MONTH (optional) Month written. DAY (optional) Day written. E.g. <AUTHOR NAME="J. Doe" EMAIL="doej@mega.co" YEAR=2006> TITLE The document title. E.g. <TITLE>Superhash Structure</TITLE>

Sections begin with a HEAD element, followed by zero or more paragraphs (PP and FLOAT elements), and then zero or more nested sections, included files and/or interfaces. The SECTION tag has three optional attributes:

LABEL A string used for making cross-references (from SECREF).

NONUMBER If present, the section will not be numbered in LaTeX output.

NOTOC Excludes the section from the table of contents. Only valid if NONUMBER is present. HEAD and PP elements have no attributes. For FLOAT elements see **GENERAL MARKUP**. E.g.

```
<SECTION>
 <HEAD>General Markup</HEAD>
 PPPVarious tags provide...
  <SECTION>
   <HEAD>Formatting</HEAD>
    PPPTags available for inline...
  </SECTION>
  ...
</SECTION>
```
Typically a separate ∗.mldoc file will be used for each major topic, such as introductory or background text, and interface (signature, structure or functor). A corresponding ∗.html file, for HTML output, and/or ∗.tex file, for LaTeX output, is generated for each ML-Doc source file. A complete document is constructed by including, with INCLFILE tags, individual files within a hierarchy of sections. Inclusions become hyperlinks in HTML output and inserted pages in LaTeX output. An INCLFILE has a single, mandatory FILE attribute specifying a relative or absolute file path. The .mldoc extension is implied. E.g.

<INCLFILE FILE="lib/hash-sig">

SGML comments, e.g. <!-- check source code. -->, are ignored.

SML objects are described between INTERFACE tags which have optional LABEL attributes for making cross-references. An INTERFACE element contains, in order: a HEAD element ( as per SECTION ), an optional SEEALSO element containing one or more references ( see **References**), optional paragraphs of introductory text, an *object description*, and optional paragraphs of concluding text.

#### **Object Descriptions**

Object description elements may have a STATUS attribute, with value REQUIRED, OPTIONAL, or PROPOSED. There are three types of element for describing objects provided by a library:

SIGNATURE With mandatory SIGID attribute. STRUCTURE With mandatory STRID attribute. FUNCTOR With mandatory FCTID attribute.

Example outline of an interface:

```
<INTERFACE>
  <HEAD>The <CD/Hash/ structure</HEAD>
  <SEEALSO>
    <STRREF DOCUMENT=SML-BASIS-DOC TOPID/Option/
    <STRREF DOCUMENT=SML-BASIS-DOC TOPID/Time/
  </SEEALSO>
  PPPOptional text after synopsis.
  <STRUCTURE STRID="CML">
  ...
  </STRUCTURE>
  PPPOptional final discussion.
</INTERFACE>
```
It is usually easier to generate object descriptions directly from SML source files using mkdoc(1).

The SIGBODY element is central to describing objects. It must be included in SIGNATUREs, may be included in STRUCTUREs and FUNCTORs, and has two optional attributes:

SIGID Identifies the signature being described. It is used for cross-referencing. When a SIGBODY is given within a SIGNATURE, both may have identical SIGID values. Within a STRUCTURE the SIGID attribute is usually the 'signature version' of the outer STRID. It is a succinct way of describing both interface and implementation, e.g.

```
<STRUCTURE STRID="ControlSet">
  <SIGBODY SIGID="CONTROL_SET" FILE=CONTROL-SET>
  ...
  </SIGBODY>
</STRUCTURE>
```
FILE The mkdoc(1) utility uses the value of this attribute to name extracted SML files. SIGID and FILE are typically omitted on SIGBODYs used as functor arguments.

A SIGBODY contains one or more SPEC and/or SPECBREAK elements. The former is described under **Specifications**. The latter is used to form sub-groups of related specifications, when marked with a NEWLINE attribute, blank lines are placed in both extracted signatures and generated output.

A SIGNATURE contains a SIGBODY which may be followed by a series of SIGINSTANCE elements that list structures implementing the signature, each containing an ID, zero or more WHERETYPE elements, and optionally a COMMENT. A WHERETYPE element states which signature types are instantiated in an implementation, it consists of an optional TYPARAM binding, the ID of the type, and a TY type constraint. The COMMENT, TYPARAM, and TY elements are described below. The SIGINSTANCE tag has two optional attributes:

STATUS Having a value of REQUIRED, OPTIONAL, or PROPOSED.

OPAQUE Indicates an opaque signature binding.

This example from the SML/NJ Library:

```
<SIGNATURE SIGID="ORD_MAP">
       <SIGBODY SIGID="ORD_MAP" FILE=ORD-MAP>
        ...
       <SIGINSTANCE OPAQUE><ID>IntBinaryMap
         <WHERETYPE><ID>Key.ord_key<TY>Int.int
         <COMMENT>
          ...
       <SIGINSTANCE OPAQUE><ID>IntListMap
         <WHERETYPE><ID>Key.ord_key<TY>Int.int
         <COMMENT>
          ...
     </SIGNATURE>
would yield a synopsis:
     signature ORD_MAP
     structure IntBinaryMap :> ORD_MAP
     structure IntListMap :> ORD_MAP
```
A STRUCTURE contains either a full SIGBODY, as described above, or simply the name of ( ID ), or reference to ( SIGREF ) a signature described elsewhere. A name or reference may be followed by WHERETYPE type realisations. An OPAQUE element can be placed before the signature body, name or reference, to signify an opaque binding, e.g.

```
<STRUCTURE STRID="Store">
  <OPAQUE>
  <SIGREF/ORD_SET/
  <WHERETYPE><ID>Key.ord_key<TY>String.string
</STRUCTURE>
```
The contents of a FUNCTOR are identical to those of a STRUCTURE, except that they must begin with an argument element, which takes one of two forms:

- short An argument name (ID) followed by the name of (ID), or reference (SIGREF) to a signature.
- general A SIGBODY element containing specifications, notably of SUBSTRUCT and TYPE elements.
- E.g. functor ListSetFn (ORD\_KEY): ORD\_SET could be written:

```
<FUNCTOR FCTID="ListSetFn">
 <ID/K/<ID>ORD_KEY</ID> <!--argument-->
 <ID>ORD_SET <!--result-->
</FUNCTOR>
```
The second ID could have been written as a SIGREF, the third could have been given in full using SIGBODY.

# **Specifications**

A SIGBODY comprises a list of SPEC elements, each containing either a single substructure specification, or multiple specifications of the same kind ( though types and eqtypes may be mixed ) , and optionally followed by a comment. The specification element types are:

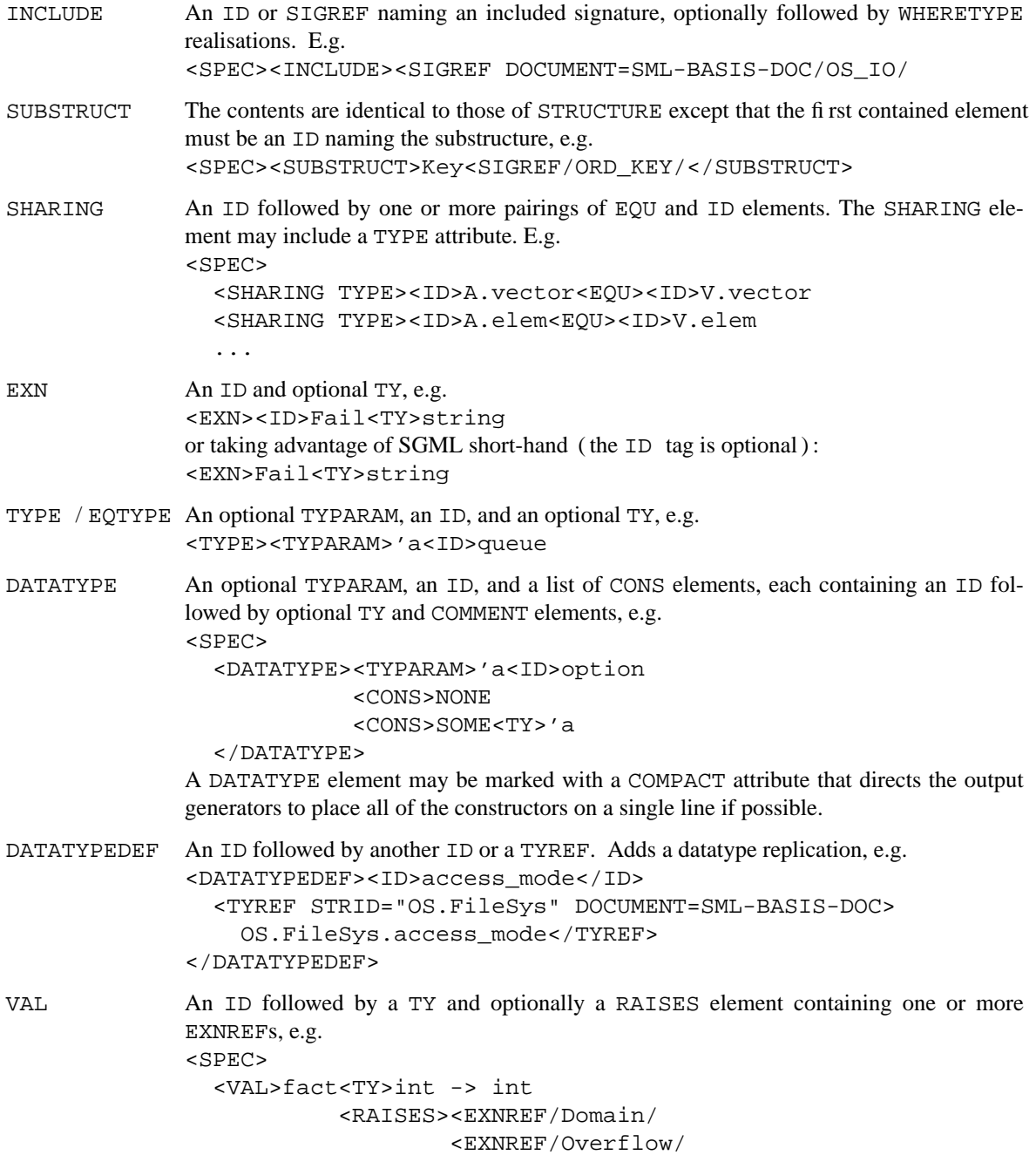

# **Comments**

Comments may be included as the last item within a SIGINSTANCE, SPEC, or CONS element. A COMMENT contains one or more paragraphs ( PP ), each optionally preceded by a PROTOTY element that contains one or more PROTO elements showing, in SML, how an object might be called or used with argument names. To take an example from the SML Basis Library:

```
<SPEC>
  <VAL>before<TY>('a ∗ unit) -> 'a
 <COMMENT>
    <PROTOTY>
      <PROTO>
        <ARG/a/ before <ARG/b/
    PPPreturns <ARG/a/. It provides a notational shorthand for
   evaluating <ARG/a/, then <ARG/b/, before returning the
   value of <ARG/a/.
```
The specific argument names make it easier to write a description of what the function does.

The final element within a PROTO can be EVALTO, which should contain SML showing the result of evaluating the expression.

# **References**

There are several ways to cross-reference:

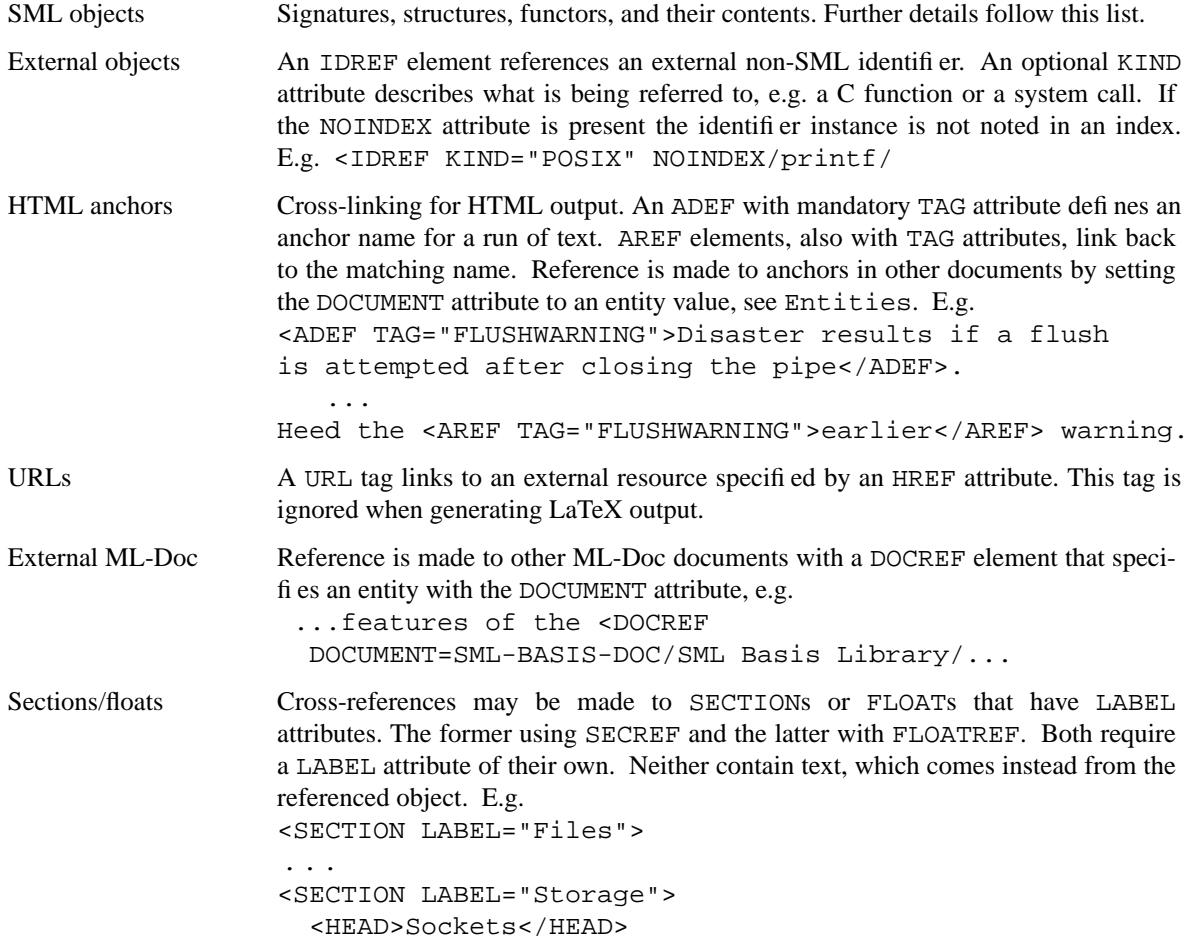

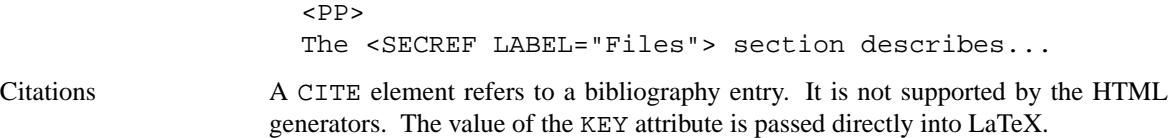

The remainder of this section discusses references to SML objects. These references are included in the document index, if not marked with a NOINDEX attribute, and become hyperlinks in HTML output, unless marked with a NOLINK attribute. A DOCUMENT attribute is used to reference another ML-Doc project.

#### The SML object reference tags are:

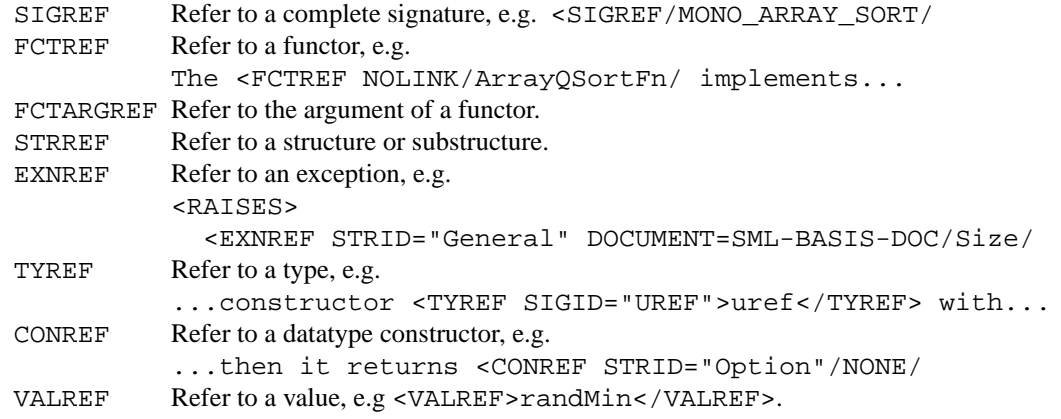

A context attribute should be given with the latter five tags when they refer to a specification in another part of the module hierarchy. There are four, mutually exclusive, possibilities:

SIGID For specifications in SIGNATUREs.

STRID For specifications in STRUCTURES or SUBSTRUCTs.

FCTID For specifications in FUNCTORs.

TOPID For specifications available at the top-level without qualification. No value is given.

Examples may be seen throughout this document. The partial path given in the ∗ID attribute and the reference text are merged when there is overlap between the rightmost components of the former and the leftmost components of the latter. For example, in cases like:

<TYREF STRID="OS.FileSys">OS.FileSys.access\_mode</TYREF>

An ∗ID attribute is not required when the reference is to another element in the same SIGBODY.

# **Formatting**

Tags available for inline formatting:

### **tag effect**

- EM emphasis
- IT italics
- BF bold
- TT typewriter
- CD code
- ARG function argument
- KW keyword

Program text may also be displayed, rather than inlined with the tag CODE. Both CD and CODE tags may carry a LANG attribute having a value of either "sml" or "c".

#### **Tables**

Tables are as in HTML but initial COL tags are mandatory:

<TABLE>

```
<COL ALIGN=LEFT PARBOX="5em"><COL ALIGN=CENTER><COL ALIGN=RIGHT>
 <TR><TH>Colour<TH>Code<TH>Comment
 <TR><TD>Red<TD><CD/#FF0000/<TD>Plain red
 <TR><TD>Blue<TD><CD/#0000FF/<TD>Plain blue
</TABLE>
```
Table heading ( TH ) and cell ( TD ) elements have optional ALIGN and COLSPAN attributes. Tables that span multiple pages should be marked LONG.

## **Floats**

```
Source code and ( non-LONG ) tables may be floated:
```

```
<FLOAT LABEL="modlist" CAPALIGN=TOP>
  <CAPTION>Module List
  <TABLE>...</TABLE>
</FLOAT>
```
The LABEL attribute is obligatory and may be referenced from a FLOATREF.

# **Lists**

There are three types of lists:

```
• itemized (bulleted items), e.g.
   <ITEMIZE>
     <ITEM>First item
     <ITEM>Second item
   </ITEMIZE>
```

```
• enumerated (numbered), e.g.
  <ENUM>
     <ITEM>First item
     <ITEM>Second item
  </ENUM>
```

```
• descriptive, e.g.
  <DESCRIP>
     <DTAG/first/<ITEM>text about first item
     <DTAG/second/<ITEM>text about second item
  </DESCRIP>
```
# **Miscellaneous Text Blocks**

Paragraphs may be grouped based on intent:

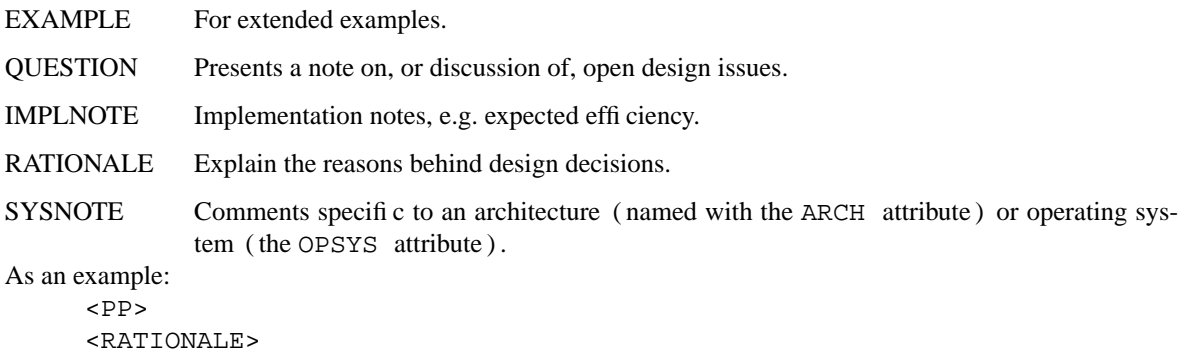

 $PP>$ 

These functions...  $PPP$ An alternative... </RATIONALE>

# **Regular Expressions**

Regular expressions may be included within text ( RE ) or displayed on their own line ( REGEXP ). Literal characters are tagged as GRAM.LIT and displayed in typewriter font (other possible atoms are GRAM.NONTERM in italics, GRAM.TERM in roman, and GRAM.KW in bold). E.g.

<RE><GRAM.LIT/i/<GRAM.LIT/f/</RE>

gives: if

Characters sets, displayed between square brackets, are built with GRAM.CSET. Sets may include character atoms and ranges, e.g.

```
<REGEX><GRAM.CSET><GRAM.RANGE><GRAM.LIT/A/<GRAM.LIT/F/<GRAM.RANGE>
                 <GRAM.RANGE><GRAM.LIT/a/<GRAM.LIT/f/<GRAM.RANGE>
                  </GRAM.CSET></REGEX>
```
gives: [A-Fa-f]

Closures are expressed by grouping characters and specifying a count, e.g.

<RE><GRAM.GRP ONE-OR-MORE><GRAM.LIT/a/<GRAM.LIT/b/</GRAM.GRP></RE> gives:  $(ab) +$ 

Possible counts are: ONE (the default), ZERO-OR-ONE, ZERO-OR-MORE, ONE-OR-MORE.

Alternation, regular expressions separated by bars, is also possible, e.g.

```
<RE><GRAM.ALT>
         <GRAM.LIT/A/
         <GRAM.GRP ZERO-OR-MORE><GRAM.LIT/B/</GRAM.GRP>
          </GRAM.ALT></RE>
gives: A \mid B^*
```
# **Mathematics**

Some support is provided for type-setting mathematics. Formulas may be placed in running text ( MATH ) , displayed (on a separate line, DISPLAYMATH) or made into a table of equations, e.g.

```
<EQNARRAY>
       <EQN>x + y<EQNREL/=/2</EQN>
       <EQN>y<EQNREL/>=/0</EQN>
     </EQNARRAY>
gives:
     x + y = 2y \Rightarrow 0
```
Other features:

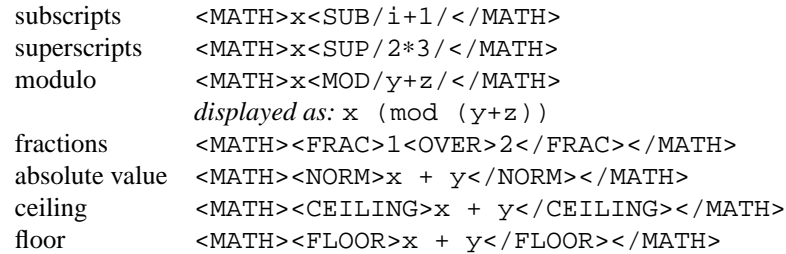

sets <MATH><SET>x | x > 2</SET></MATH>

Argument variables, e.g. <ARG/lset/, may be included in formulas, as may normal (roman) text, e.g. <MTEXT/if not empty/

The predefined mathematical entities are:

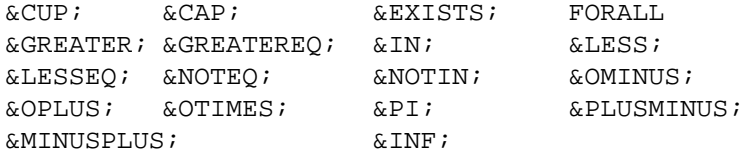

### **Indexing**

A hardcopy document contains up to three separate indexes:

topic General index (by topic) id SML identifier index

raises Raised exception index

In HTML, separate indexes for signatures, structs, and types are possible.

Entries are extracted automatically from interface descriptions. They may also be inserted into text manually with the INDEX tag, e.g.

```
This module handles <INDEX KEY="Error Reporting">error reporting.
```
creating an entry in the General Index, by default, with appropriate page number:

Error Reporting, 14

The index—one of "topic, id" or "raises"—is specified with the WHICH attribute. The SEE attribute replaces the page number with the given text.

The key-view tag specifies alternate text or formatting for an index entry. Extra sub-index tags can be added, with optional key-views, to provide one or two extra levels of specificity, e.g.

```
This module handles <INDEX KEY="Error Reporting">
  <KEY-VIEW><IT/Error Reporting/</KEY-VIEW>
  <SUBINDEX KEY="Module">
</INDEX>error reporting.
```
Gives:

*Error Reporting* Module, 14

Topics that span bodies of text are delimited with START and STOP attributes, e.g.

```
<INDEX KEY="Displays" START> This chapter discusses display
     characteristics of...
       ...which concludes our discussion.<INDEX KEY="Displays" STOP>
Could produce:
```

```
Displays, 19—25
```
# **SGML vs HTML/XML**

Although the basics of editing ML-Doc will be familiar to most authors of HTML and XML, SGML has some peculiarities that are designed to make editing 'by hand' easier.

Many end-tags are optional, as in HTML, but unlike in XML, e.g.  $$ No explicit end-tag is given for this paragraph... <PP> ...before moving into the next

The usual start and end-tags are acceptable:

<CD>'a</CD>

But *null end-tags* can also be used for the same effect: <CD/'a/

Attribute names are often optional when an enumerated value is required, i.e. instead of <GRAM.GRP COUNT=ONE> one can also write <GRAM.GRP ONE>. some attribute values can be stated without a name, i.e. instead of:

```
<SPECBREAK NEWLINE=NEWLINE>
one can write:
     <SPECBREAK NEWLINE>
```
Attribute values need not always be enclosed in double quotes.

These details are well described in Chapter 9 of *SGML and HTML Explained* ( refer **SEE ALSO** ) .

# **FILES**

System-wide ML-Doc files and directories are stored at:

/usr/local/share/ml-doc

Notably:

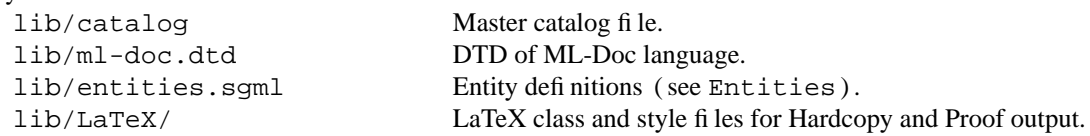

# **EXAMPLES**

After creating the directory structure ( see **Directory Structure** ), and writing up the ML-Doc files ( see **WRITING DOCUMENTATION** ), create a Makefile:

find ML-Doc -name '∗.mldoc' -print | mk-mldoc-makefile

Then produce HTML documentation:

make and/or LaTeX:

make Hardcopy

Creating/updating a signature file:

extract-sig ML-Doc/sync-var.mldoc

# Processing LaTeX output:

```
latex manual
makeindex -o manual.ind manual.idx # topic index
makeindex -o manual.nnd manual.ndx # identifier index
makeindex -o manual.rnd manual.rdx # exception index
latex manual
```
# **BUGS**

The utilities do not provide helpful error messages, usually just uncaught exceptions.

The toolset does not seem, in totality, to handle sub-directories under ML-Doc very well. Soft links provide a rudimentary work around.

The FIGURE tag is not implemented.

The GRAMMAR and GRAM.SEP tags are not supported.

Neither SUM, PROD, UNION, nor INTERSECT are implemented.

SUB and SUP do not work well together, i.e. squaring the ith x will not be typeset properly:  $<$ MATH> $x$ <SUB/i/<SUP/2/</MATH>

It is not clear what MGROUP does. The contents are wrapped in brackets () in HTML output and invisible parentheses {} in LaTeX output.

The target added by the **−root** option of **mk-mldoc-makefile** does not run makeindex(1).

It is not clear how to write mutually recursive DATATYPE or VAL specifications, nor is it clear what the REC attribute signifies .

The DOCREF tag is not supported. There is no way of referencing INTERFACE elements (i.e. the LABEL attribute is redundant ) .

# **SEE ALSO**

mkdoc(1), /usr/local/share/ml-doc/lib/ml-doc.dtd.

John H. Reppy, *Concurrent Programming in ML*, *Cambridge University Press*, 1999.

Emden R. Gansner and John H. Reppy, *The Standard ML Basis Library*, *Cambridge University Press*, 2004.

Martin Bryan, *SGML and HTML Explained*, *Addison Wesley Longman*, 1997, available online: http://www.is-thought.co.uk/book/home.htm.

# **AUTHORS**

John H. Reppy 〈jhr@cs.uchicago.edu〉 wrote and maintains ML-Doc. Andrew Appel  $\langle$ appel@princeton.edu $\rangle$  wrote the first version of **latex-gen**. Lal George 〈lg@network-speed.com〉 wrote the **proof-latex** tool.

Timothy Bourke 〈timbob@bigpond.com〉 wrote this man page for the FreeBSD port based on documentation and source files from the distribution.